## **Anleitung für Teilnehmende** so einfach geht's:

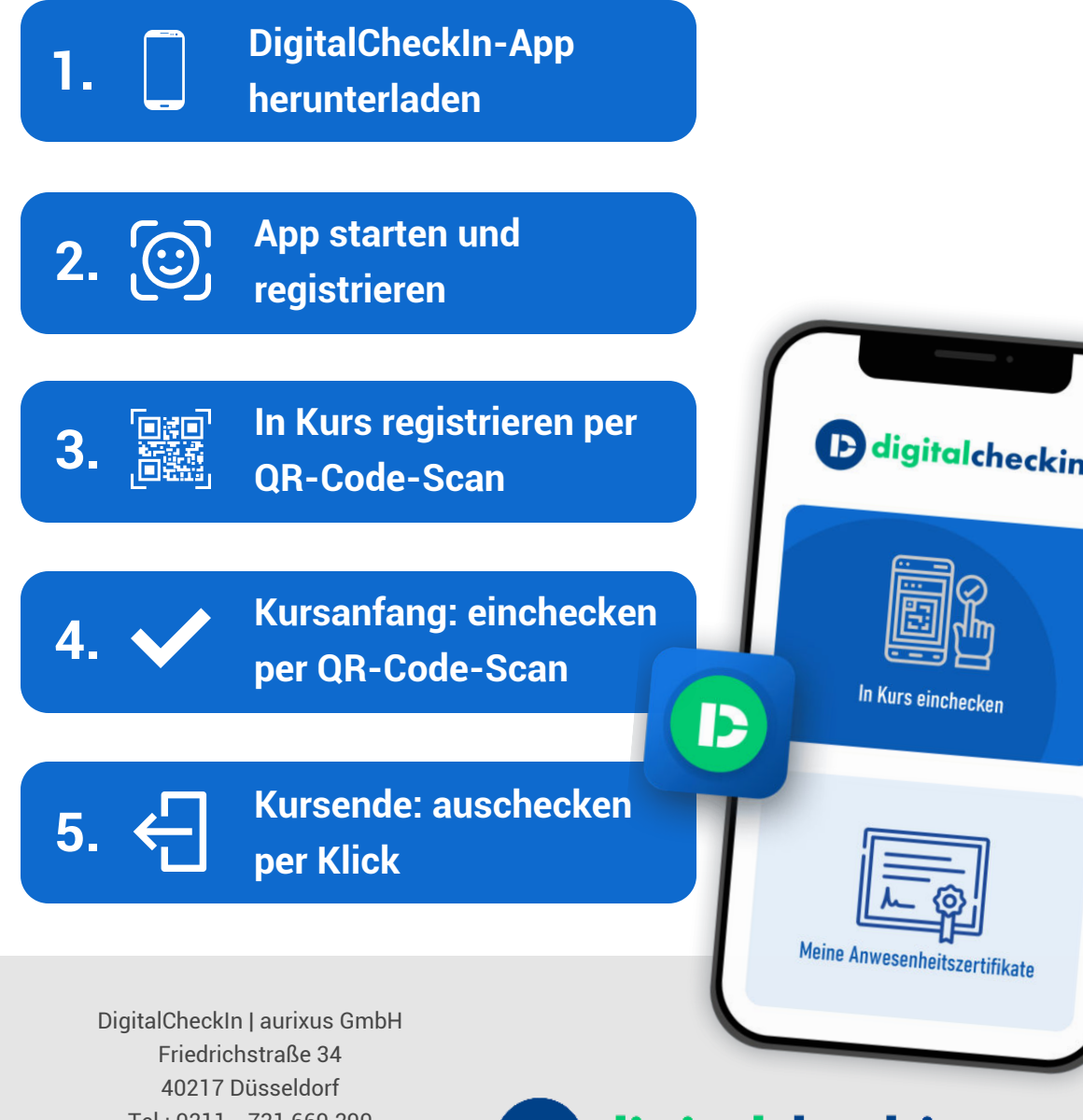

Tel.: 0211 - 731 669 290 Fax: 0211 - 731 669 299 info@digitalcheckin.de www.digitalcheckin.de

**B** digitalcheckin